# **MULTIDISCIPLINARIDADE E ACESSIBILIDADE NA REPRESENTAÇÃO PATRIMONIAL EM HBIM**

**Jessica Rocha (1), Ana Tomé (2)**

(1) Instituto Superior Técnico, Universidade de Lisboa, Lisboa

(2) CERIS, DECivil, Instituto Superior Técnico, Universidade de Lisboa, Lisboa

#### **Resumo**

Vivemos um momento de crescente consciência social relativa ao valor do património cultural, herança simbólica da evolução humana, possivelmente como resultado da igualmente crescente noção da sua vulnerabilidade. Bens materiais e imateriais são classificados como património quando a sua importância histórica e cultural é reconhecida como identitária. Este título funciona como disseminador, mas deve servir essencialmente como protetor: é da responsabilidade humana criar, salvaguardar e preservar património. No que toca ao património arquitetónico, a salvaguarda passa em primeiro lugar pela sua rigorosa documentação, hoje em dia manifestamente insuficiente.

Ao analisar os métodos de representação arquitetónica de projetos contemporâneos, encontramos, entre outros, *Building Information Modelling* (BIM) − uma tecnologia integradora, multidisciplinar, precisa. Logicamente, para documentar património arquitetónico são cruciais estas mesmas qualidades, às quais se devem ainda somar tantas outras. Surgiu, por isso, o conceito de *Historic Building Information Modelling* (HBIM), presentemente numa fase precoce de implementação generalizada.

Por esta razão, a dissertação aqui apresentada procura contribuir para o reconhecimento e difusão do método. Evidenciam-se as vantagens, que largamente se superiorizam aos obstáculos do processo (também indicados), mediante a experiência prática − representação HBIM da *Casa de Santa Maria*, em Cascais, projetada por Raul Lino. Pretende-se demonstrar o potencial de integração e comunicação de diversos dados geométricos e não geométricos. Destaca-se o resultado obtido no âmbito da divulgação do modelo tridimensional, com a criação de um *website* integrador de uma plataforma de visualização.

#### **1. Introdução**

Assistimos ao longo dos últimos anos aos primeiros resultados de um desenvolvimento tecnológico que revolucionou a forma de representar projetos de arquitetura, engenharia e construção (AEC), como resultado da necessidade de os aproximar e integrar num único documento. Esta metodologia digital foi denominada *Building Information Modelling* (BIM). BIM consiste na modelação tridimensional rigorosa de dado projeto, com a associação de informações multidisciplinares relativas a todas as etapas da vida do edifício contemplado. Em termos práticos, o processo passa por definir/modelar de forma paramétrica todos os elementos que compõem um edifício − os denominados objetos 'inteligentes', compostos por geometria (2D e/ou 3D) e informação não geométrica associada [1]. A estes elementos são atribuídas propriedades geométricas, térmicas, materiais, custos, e outros, à discrição do projetista [2]. Todas estas propriedades podem ser alteradas num dado momento, sem correr riscos de incoerências em diferentes unidades do mesmo elemento. Evitam-se também erros de representação comuns antes da utilização da modelação paramétrica, consequentes de desenhos documentais elaborados separadamente: cada alteração ao modelo é imediatamente replicada em cada vista, planta ou perfil. Impede-se, por meio do conceito denominado de *interoperabilidade*, que cada disciplina desenvolva os seus ficheiros específicos e que a informação seja repetida ou não coerente com a produzida pelos restantes intervenientes [3]. Surgiu a intenção de aplicar o conceito de BIM ao nível da representação de edifícios patrimoniais, naturalmente nomeado *Historic Building Information Modelling* (HBIM). O

objetivo deste novo conceito era, à partida, o registo multidisciplinar de arquitetura patrimonial, criando uma base de dados útil para a gestão, manutenção, conservação, restauro e reconstrução. Mais recentemente, a ideia de comunicação cultural juntou-se a esta lista, na tentativa de democratizar o acesso generalizado e universal ao património cultural, neste caso arquitetónico.

Com recurso à componente prática do caso de estudo relativo à *Casa de Santa Maria*, em Cascais, pretende-se clarificar os benefícios desta metodologia. A vontade de impulsionar a universalização da acessibilidade à representação do património arquitetónico, independentemente da intenção de uso, motivou a investigação.

## **2. HBIM**

O conceito *Historic Building Information Modeling* (HBIM) introduzido por Murphy [4], é, essencialmente, a aplicação da metodologia BIM a património edificado, focada na incorporação de documentação livre de ambiguidades, relativa não só à geometria do objeto, mas também à informação histórica, artística e construtiva que lhe está associada. Este método visa criar um modelo tridimensional que agrega toda a informação necessária aos processos de manutenção, conservação, restauro, reconstrução e, em última instância, à divulgação de património, assim como a eficiente comunicação entre os diferentes responsáveis pelas referidas disciplinas.

O HBIM aparece para colmatar o défice ou dispersão generalizada de dados, frequente causa de sérias dificuldades, nomeadamente a ineficiência na gestão de projetos e a subida de custos de manutenção que levam a uma mais rápida degradação. É imprescindível o rigoroso levantamento para cada caso de aplicação, acompanhado da análise de técnicos de várias disciplinas, a fim de atingir uma representação fidedigna, dada a singularidade da maior parte dos edifícios históricos. Assim, foram introduzidos novos meios de levantamento, precisos, expeditos, e sem necessidades de contacto, como por exemplo *laser scanning* e *fotogrametria*  [1].

Como previamente apontado, para um modelo ser classificado como BIM − e neste caso HBIM − deve ser associado um conjunto de informações inerentes ao edifício em estudo. Uma das grandes diferenças entre BIM e HBIM é precisamente a existência de documentação de enquadramento cultural e histórico, assim como de questões alusivas à conservação e restauro, o que constitui atualmente um problema: as plataformas BIM não são ainda capazes de receber e expor de forma eficaz este tipo de informação, frequentemente em formato de vastos textos. Por enquanto a solução tem passado pela disponibilização de referências externas aos modelos, remetendo para artigos científicos ou *websites*, por exemplo. O acesso à própria geometria do modelo pode também tornar-se difícil por parte de quem desconhece o *software* utilizado, razão pela qual têm sido desenvolvidas plataformas capazes de apresentar de modo mais intuitivo e interativo a geometria do objeto, assim como a sua informação textual [5].

Atualmente, a urgência da realização de um acervo completo e rigoroso do património arquitetónico nacional é reconhecido pelos seus responsáveis [6]. Para tal, entende-se o HBIM como oportunidade perfeita: a sua propagação poderá ser a resposta à insuficiência que vigora na documentação atual.

#### **2.1. Fotogrametria**

A forte propagação desta tecnologia, facilitada pelo aparecimento de câmaras digitais de baixo custo, chegou ao campo do levantamento de edifícios patrimoniais, caracterizado pelas irregularidades dos métodos construtivos tradicionais e pela degradação resultante do passar do tempo.

Para praticar a *fotogrametria* é necessária a captura de várias imagens encadeadas do objeto em estudo [7]. De seguida, as imagens são processadas por um algoritmo que fará corresponder pontos idênticos entre elas [8]: diferentes fotografias correspondem a diferentes raios visuais em relação aos mesmos pontos do objeto, conseguindo-se assim determinar as suas posições exatas. Depois de calculadas estas posições para um grande número de pontos, o algoritmo pode devolver diversos elementos, como imagens ortogonais, modelos digitais de elevação (DEM), malhas com textura, ou uma densa nuvem de pontos [7]. Seguidamente, estes elementos podem ser importados no modelo tridimensional HBIM e servir de base à modelação.

## **2.2. 3D Laser Scanning**

Esta é uma forma ativa, rápida e automática para adquirir dados geométricos, que, ao usar luz laser como forma de medição, devolve coordenadas 3D de pontos pertencentes a superfícies.

Embora vários aspetos relativos a *laser scanning* sejam semelhantes aos do processo fotogramétrico, algumas diferenças são relevantes para o complementar: a capacidade de captação de profundidade, por exemplo, é consideravelmente melhor relativamente à da *fotogrametria* por se tratar de um método ativo e não passivo: enquanto a *fotogrametria* se baseia em luz natural ou artificial refletida para determinar profundidades, o *laser scanning* capta-as ao emitir e receber radiação eletromagnética.

O resultado obtido no final do levantamento mediante *laser scanner* aproxima-se ao da *fotogrametria*: uma ou várias nuvens de pontos. Seguidamente, as nuvens de pontos obtidas são agrupadas para criarem uma representação tridimensional completa do elemento levantado.

#### **2.3. Promoção e Divulgação**

A divulgação dos modelos constitui um tópico relevante sobre o qual ainda não existe uma resposta única, mas apenas aproximações e projetos em curso. À medida que a tecnologia avança, devem ser tomadas precauções para manter ativos os profissionais de várias disciplinas. É por esta razão que existe uma enérgica procura por novas formas de consultar BIM − e HBIM − sem recorrer diretamente ao *software* criador. Existem já plataformas *online* em desenvolvimento, como o *PetroBIM* (2015) [9]*,* que se aproximam a uma solução flexível de divulgação HBIM, ao permitir navegar e interagir com modelos [10]. Deste modo, a informação relacionada com projetos de conservação e restauro poderá ser facilmente alterada pelos diversos colaboradores e profissionais envolvidos, através de um modelo geométrico que integra todo o tipo de informação e é capaz de suportar operações em tempo real [10]. Têm surgido projetos apoiados por fundos europeus que procuram não só atender à divulgação dos modelos HBIM, como também promover uma uniformização da linguagem de construção

destes mesmos modelos, tais como o *DURAARK* [11] e o *INCEPTION* [12].

## **3. Caso de Estudo**

Encomendada em 1902 pelo aristocrata Jorge O'Neil a Raul Lino, a *Casa de Santa Maria*, em Cascais, integra-se no conjunto de quatro residências de sua autoria ditas "*Casas marroquinas*". "*A obra de arquitetura não é fechada*" [13] acreditava o arquiteto, que em 1914 foi chamado pelo seu irmão, José Lino Júnior, para o projeto de ampliação. Esta intervenção duplicou aproximadamente a área de implantação da casa, que se alargou horizontalmente, guiada pela linha dominante do terreno. Em 1918, deu-se a terceira e última campanha de obras dirigida por Raul Lino, com o acrescento de um segundo piso ao volume construído quatro anos antes. Nesta mesma fase acrescentou-se também uma cozinha, adossada a Sul do volume original, marcada verticalmente por uma chaminé cónica, declaradamente influenciada pelas chaminés do *Palácio da Vila de Sintra*.

Numa primeira fase, foi feita uma recolha informativa baseada em documentos de diversas fontes. A revisão crítica de todos os elementos disponíveis e das análises previamente realizadas constitui a primeira fase de qualquer trabalho que envolva património [14]. Foram analisados o caderno de encargos datado de 1902, desenhos documentais realizados em 2005, desenhos do Arquivo Municipal de Cascais, os *websites* da DGPC [15] e do SIPA [16], postais e fotografias de época e fotografias atuais.

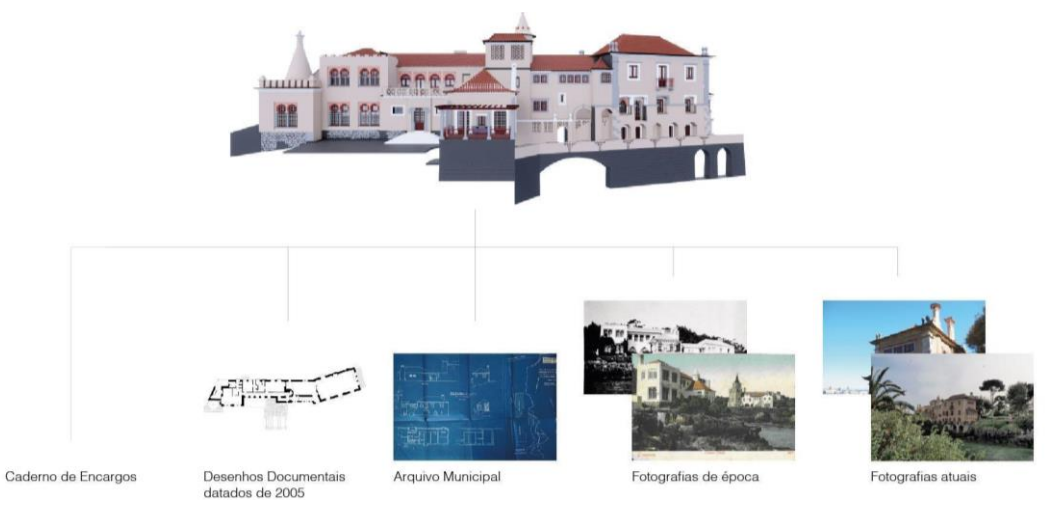

Figura 1: Esquema representativo das principais fontes de informação utilizadas.

Uma das componentes que se explorou com a criação de um modelo tridimensional foi a forma como poderão as diferentes fases de vida do edifício ser representadas. Os elementos foram catalogados pelas respetivas fases, para que, ao selecionar, seja possível compreender a data da construção.

Para integrar dados históricos no modelo foi feita uma seleção atendendo à adequabilidade de inserção e leitura. Como tal, identificou-se a informação abreviada, como o arquiteto responsável, datas construtivas e o proprietário em cada fase. Restantes recolhas consideraramse inapropriadas para o modelo, pelo que serão idealmente apresentadas externamente.

Alguns levantamentos auxiliares foram necessários, porque nem todos os compartimentos da Casa estavam devidamente documentados nos ficheiros utilizados. Recorreu-se à *fotogrametria* para colmatar um défice documental, relativo ao teto da Sala das Caravelas. Foi possível integrar a nuvem de pontos no modelo, viabilizando a livre consulta por parte de qualquer utilizador e evidenciando as opções de modelação adotadas.

Dado o caráter fundamental da materialidade na obra do arquiteto Raul Lino, tentou-se, no âmbito deste caso de estudo, propor e exemplificar métodos para a sua justa representação. À vista disso, registou-se, para alguns materiais, o seu estado atual e patologias, permitindo uma catalogação, seguramente útil para futuros estudos. Recorde-se que um modelo HBIM pode ser consultado no espectro de inúmeras disciplinas. A diversidade de materiais inerente ao património construído certamente cativa a atenção de profissionais e curiosos, tanto no âmbito técnico da conservação e restauro, como no histórico, artístico, turístico, e tantos outros.

A envolvente direta da *Casa de Santa Maria* abrange edifícios como o *Farol de Santa Marta*, o *Museu Condes de Castro Guimarães* e a *Ponte da Ribeira dos Mochos*. Uma vez que a modelação de todos estes elementos não é viável dentro do tempo adequado, selecionou-se apenas o farol, por se tratar de uma pré-existência "âncora", com geometria simples. A modelação, ainda que simplificada, do farol, enriquece este modelo HBIM não só por lhe conferir contexto, mas principalmente por demonstrar a acessibilidade e rapidez com que, muitas vezes, é possível representar arquitetura contemporânea relativamente a património cultural, devido às suas formas elementares reconhecidas imediatamente pelo *software*.

Tratando-se de um edifício com valor patrimonial, tornou-se necessário que informação não geométrica, essencial para a compreensão do contexto do edificado, fosse adicionada. No entanto, devido às diversas naturezas de informação, nem sempre é possível o modelo armazenar e expô-la claramente. Como tal, selecionou-se previamente o que poderia constar no modelo e o que apenas seria adequado à documentação externa que lhe pode ser associada. Essa análise preliminar traduziu-se na compreensão, apoiada na base de dados previamente adquirida, da melhor forma para inserir informação no ambiente de modelação: informação (relativamente) curta e direta, foi adicionada em parâmetros dos respetivos objetos no modelo; informação mais extensa foi identificada e agrupada, para que uma solução adequada fosse estudada e implementada, num momento seguinte.

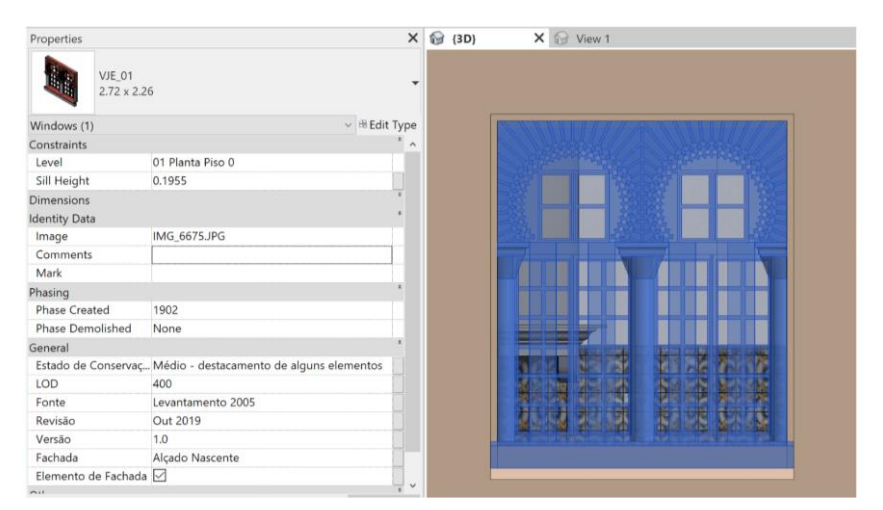

Figura 2: Exemplo de parametrização (fonte: imagem retirada do modelo HBIM).

## **4. Validação do modelo**

Uma das principais preocupações é a correta exportação de desenhos documentais, por se tratar de uma das vantagens da modelação em BIM: a forma quase automática com que se obtêm desenhos de qualquer parte do modelo, sem considerável esforço e sem a obrigatória utilização de outros *softwares*. Outra das vantagens inerentes à execução de um modelo é a possibilidade de criar *renders*, isto é, imagens realistas do objeto arquitetónico representado.

Por outro lado, considerou-se também a utilidade da extração de informação não gráfica a partir do modelo: foi possível auferir tabelas em formato *Excel,* com informação relativa a elementos modelados, que podem ser separadas por temas como paredes, vãos, coberturas, etc.

Adicionalmente, testes relacionados com as características físicas e geográficas da Casa podem ser obtidos através do modelo, tais como a análise da posição do sol relativamente ao edifício, a dado momento do ano, e as sombras resultantes.

Por cumprir corretamente as funções enumeradas, verifica-se neste modelo utilidade e possibilidade de aproveitamento que devem, por princípio, caracterizar BIM, entendido como base de dados multidisciplinar.

Fica patente, contudo, a imprescindibilidade de adotar uma metodologia diferente da *standard* disponibilizada pelo ambiente de modelação, recorrendo a visualizadores externos - neste caso, o *Sketchfab* [17] e o A360 [18] − para que seja mais intuitiva a exploração do modelo.

Para testar a viabilidade do *Sketchfab*, foi apenas possível a utilização de elementos obtidos através dos levantamentos fotogramétricos, já que a dimensão do ficheiro original impossibilitou o seu *upload* na plataforma. Depreende-se assim um problema no que toca à divulgação e promoção de modelos HBIM dada a sua dimensão e/ou complexidade usuais.

O upload do ficheiro original na plataforma A360 foi realizado como teste e a primeira constatação foi o facto de não ser possível a visualização gráfica das fases: note-se que estas plataformas são concebidas com foco na divulgação de novas construções e, nesses casos, importa exclusivamente o resultado final. A qualidade de representação gráfica é, ainda, de insuficiente realismo, embora possibilite várias operações benéficas para a compreensão do modelo, tais como a separação de todos os elementos construtivos, os filtros de certos elementos e a criação de secções. A grande vantagem desta plataforma quando comparada ao *Sketchfab* é

a vertente de comunicação (verdadeiramente) BIM, cumprindo o acesso à informação parametrizada para cada elemento. É, portanto, mais que um simples meio de visualização gráfica de modelos. No caso de património arquitetónico, esta partilha representa um passo em frente para a democratização da cultura, objetivada pela DGPC.

#### **4.1. Alternativas de divulgação visando a integração e acessibilidade do conhecimento**

A constante procura de um método de divulgação do modelo e de toda a informação inerente (que este contém ou não) levou a que métodos suplementares fossem explorados. Entre eles encontra-se a criação de um *website* que congrega toda a informação recolhida e a exploração da impressão 3D como meio de divulgação, sob a forma de modelos físicos.

#### • **Website**

Para facilitar a divulgação do edifício como um todo, respeitando o acesso à totalidade de dados acerca da Casa, foi necessário encontrar e testar uma forma expedita de os apresentar. Este tipo de informação traduz-se frequentemente em textos de descrição histórica, vida e obra do arquiteto, cronologias, etc. Surgiu assim o intuito de criar um *website* que reunisse esses elementos e os expusesse com clareza.

Na página de abertura do *website* aparece um visualizador interativo da totalidade do modelo. Em separadores disponibilizam-se outras informações, como modelos representativos de cada fase do edifício, levantamentos fotogramétricos e textos explicativos.

Apesar de representar simplesmente um protótipo do *website* idealizado, surgiu a vontade de recolher reações por parte dos utilizadores e, desta forma, testar o seu funcionamento: no decorrer de uma visita à *Casa de Santa Maria*, foram abordados os profissionais que trabalham na Casa e visitantes de diferentes nacionalidades. Os visitantes mostraram interesse e facilidade na exploração geral do *website*, apresentado apenas alguma relutância na tentativa de utilização do visualizador tridimensional integrado. Depreende-se a necessidade da futura inclusão de pequenas orientações para facilitar a utilização. Apesar dessa dificuldade, ficou evidente o auxílio que a plataforma poderá representar relativamente à compreensão total do edifício, como composição arquitetónica complexa e repleta de história.

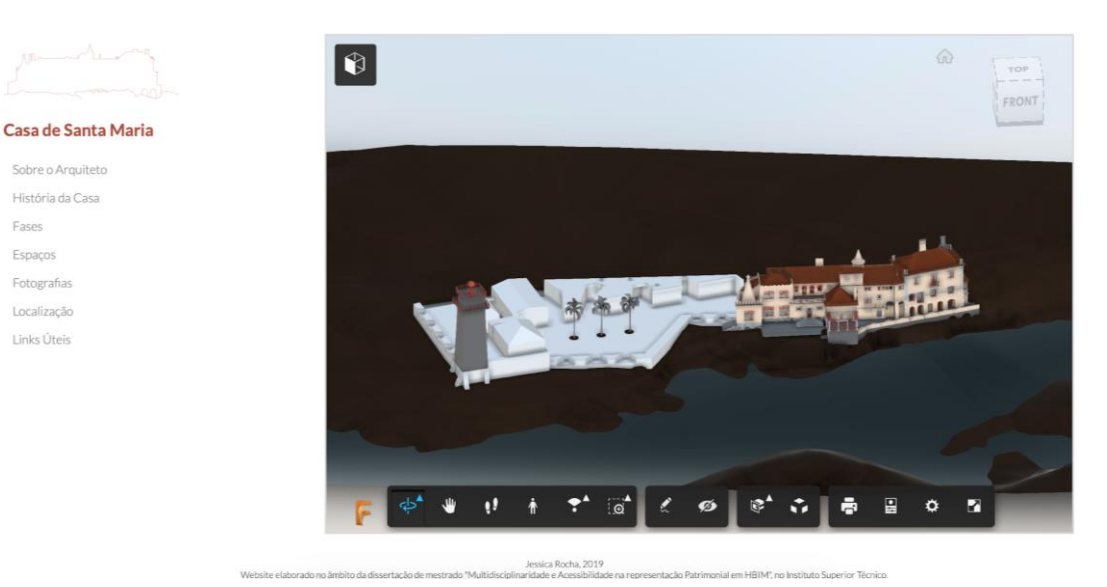

Figura 3: Página inicial do website proposto: http://www.casadesantamaria.pt.

### • **Impressão 3D**

Por último, foi considerada, em desenvolvimentos futuros, a impressão tridimensional de elementos modelados, principalmente com fins educacionais que facilitem a compreensão da casa por um público não especialista.

Como prova de conceito, foram elaborados testes de impressão 3D relativos a uma janela, por forma a assimilar o processo e o tempo necessário para um elemento simples. Com esse intuito, instalou-se um *Add-in* no *software* de modelação BIM utilizado, para possibilitar a exportação do objeto com a extensão *.stl* — suporte à impressão tridimensional. Estes ficheiros poderão, inclusivamente, ser disponibilizados no já referido *website* de apoio à divulgação.

Foram efetuados vários testes e determinou-se a escala a que os elementos da janela são corretamente representados: adotou-se a escala 1:10, cujas dimensões proporcionam a compreensão total dos detalhes inerentes ao objeto escolhido.

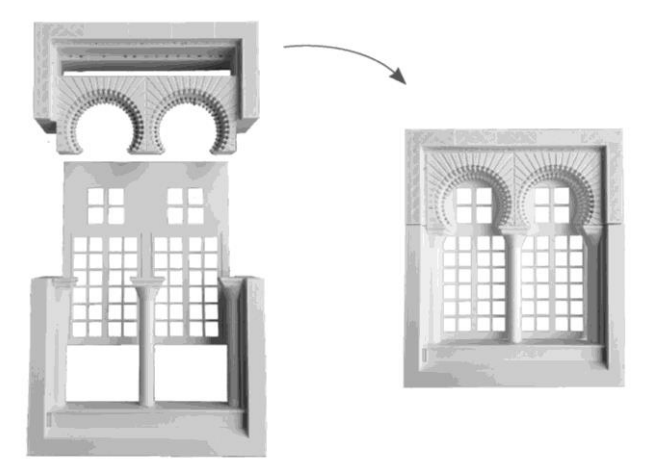

Figura 4: Subdivisão da janela (menor redução) e respetivo encaixe.

## **5. Conclusão**

A democratização da cultura será a vantagem primacial oferecida pela metodologia HBIM, complementada por inúmeros aspetos funcionais. Depreendem-se, com a análise do caso de estudo alusivo à *Casa de Santa Maria*, as potencialidades (e ainda algumas limitações) em aliar esta ferramenta ao património construído, neste caso à arquitetura portuguesa.

Ao visitar a *Casa de Santa Maria* nos dias que correm, percorrem-se os espaços principais. Naturalmente, espaços de índole secundária são interditos por razões administrativas associadas à própria gestão da musealização da Casa, tal como acontece na generalidade dos edifícios abertos ao público. Assim, a vontade de compreender a totalidade da habitação pode apenas ser satisfeita mediante consulta de desenhos documentais e restante informação dispersa, pelo que se torna um processo desgastante e não totalmente elucidativo. Idealmente, o acesso a um modelo HBIM colmata em boa parte esta privação e complementa a experiência desenvolvimento futuro, decorrente do presente estudo, a realizar com o apoio da coordenação da Casa.

Deseja-se também que o leitor conclua com clareza a ímpar capacidade de documentação conjunta oferecida pela metodologia HBIM, fundamental para a análise, conservação e restauro de património − tarefas basilares de salvaguarda, imprescindíveis para a evolução humana, cujos testemunhos são muitas vezes os próprios impulsionadores.

Considera-se, assim, positivo o resultado obtido no contexto do caso de estudo apresentado, por ter sido abordado o campo técnico da futura gestão do edifício, mas principalmente pelas soluções emergentes que se evidenciaram na área da divulgação patrimonial. A opção testada externamente ao programa de modelação, designadamente a elaboração de um *website* protótipo, inclusivo da plataforma de visualização BIM *A360* e dos dados históricos inadequados à apresentação direta no *software* de modelação, revelou-se capaz de atender aos parâmetros exigidos para uma boa comunicação.

Num campo (infelizmente) ainda considerado utópico, expressa-se a vontade de assistir ao alargamento da divulgação patrimonial interativa à escala do país, com recurso à sistemática elaboração e disponibilização de modelos HBIM. Prevê-se, assim, a completa democratização da divulgação de património arquitetónico.

## **Referências**

- [1] Bryan, P. and Antonopoulou, S. "BIM for Heritage: Developing a Historic Building Information Model", in *Swindon. Historic England* (2017).
- [2] Barazzetti, L., Banfi, F. and Brumana, R. 'Historic BIM in the Cloud', in Ioannides, M. *et al.* (eds). (2016) Cham: Springer International Publishing (Lecture Notes in Computer Science), pp. 104–115. doi: 10.1007/978-3-319-48496-9\_9.
- [3] Osello, A., Lucibello, G. and Morgagni, F. 'HBIM and virtual tools: A new chance to preserve architectural heritage', *Buildings* (2018), pp.1–12. doi:10.3390/buildings8010012.
- [4] Murphy, M., Mcgovern, E. and Pavía, S. 'Parametric Vector Modelling of Laser and Image Surveys of 17th Century Classical Architecture in Dublin', *The 8th International Symposium on Virtual Reality, Archeology and Cultural Heritage VAST*, (2007) pp.27–29.
- [5] Pocobelli, D. P. *et al.* 'BIM for heritage science: a review', *Heritage Science*. Springer International Publishing, 6(1). (2018) doi: 10.1186/s40494-018-0191-4.
- [6] Direção-Geral do Património Cultural *What we do* http://www.patrimoniocultural.gov.pt /pt/o-que-fazemos/ [29/07/2019]
- [7] Bedford, J. 'Photogrammetric Applications for Cultural Heritage', *Guidance for Good Practise*. (2017) doi: 10.1212/01.WNL.0000132885.83350.45.
- [8] Wikipedia (2019) *3D reconstruction from multiple images*  https://en.wikipedia.org/wiki/ 3D\_reconstruction\_from\_multiple\_images [19/06/2019]
- [9] PetroBIM (2015) http://petrobim.com [25/05/2019]
- [10]Agustín, L. and Quintilla, M. 'VIRTUAL RECONSTRUCTION IN BIM TECHNOLOGY AND DIGITAL INVENTORIES OF HERITAGE', *ISPRS,* XLII-2/W15 (September 2019), pp. 25–31. doi: 10.5194/isprs-archives-XLII-2-W15-25-2019.
- [11]DURAARK *Approach* http://duraark.eu/approach/.[27/08/2019]
- [12]INCEPTION https://www.inception-project.eu/en. [15/06/2019]
- [13]Santos, J. (2011) ARQUITECTOS PORTUGUESES RAUL LINO. QuidNovi.
- [14]Armisén, A. *et al.* 'BIM aplicado al Patrimonio Cultural', *Guía de Usuarios BIM*, p. 46. (2018) - https://www.buildingsmart.es/bim/guías-ubim/.
- [15]Direção-Geral do Património Cultural (n.d.) *Casa de Santa Maria, incluindo o jardim*  http://www.patrimoniocultural.gov.pt/pt/patrimonio/patrimonio-imovel/pesquisa-dopatrimonio/classificado-ou-em-vias-de-classificacao/geral/view/5568025 [29/07/2019]
- [16]SIPA (2016) *Casa de Santa Maria*  http://www.monumentos.gov.pt/Site/APP\_PagesUser /SIPA.aspx?id=22905 [12/04/2019]

[17]Sketchfab (2019) - https://sketchfab.com/feed [08/06/2019]

[18]A360 (2018) - https://a360.autodesk.com [19/08/2019]